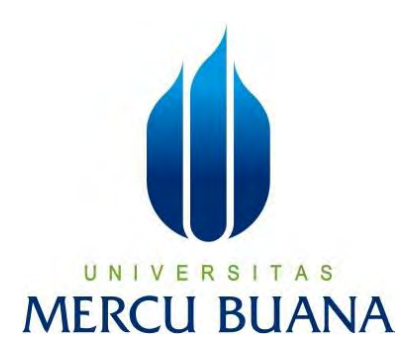

#### **SAFETY SYSTEM PADA RUANGAN PROTEKSI DARI GAS MUDAH TERBAKAR DENGAN KENDALI PID BERBASIS PROGRAMMABLE LOGIC CONTROLLER**

**LAPORAN TUGAS AKHIR**

### UNIVERSITAS **MERCIAL BAJANA 41421120037**

**PROGRAM STUDI S1TEKNIK ELEKTRO FAKULTAS TEKNIK UNIVERSITAS MERCU BUANA JAKARTA 2023**

https://lib.mercubuana.ac.id

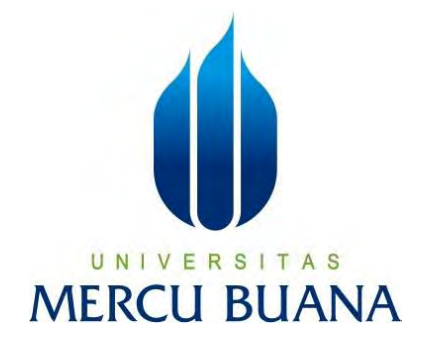

#### **SAFETY SYSTEM PADA RUANGAN PROTEKSI DARI GAS MUDAH TERBAKAR DENGAN KENDALI PID BERBASIS PROGRAMMABLE LOGIC CONTROLLER**

Diajukan guna melengkapi sebagian syarat dalam mencapai gelar Sarjana Strata Satu (S1)

Disusun Oleh :

Nama : Ihsan Maulana<br>NIM : 41421120037  $: 41421120037$ Pembimbing : Fadli Sirait, M.T., S.Si.

## **IERCU BUAI**

**PROGRAM STUDI S1TEKNIK ELEKTRO FAKULTAS TEKNIK UNIVERSITAS MERCU BUANA JAKARTA 2023**

#### **HALAMAN PERNYATAAN**

<span id="page-2-0"></span>Yang bertanda tangan dibawah ini,

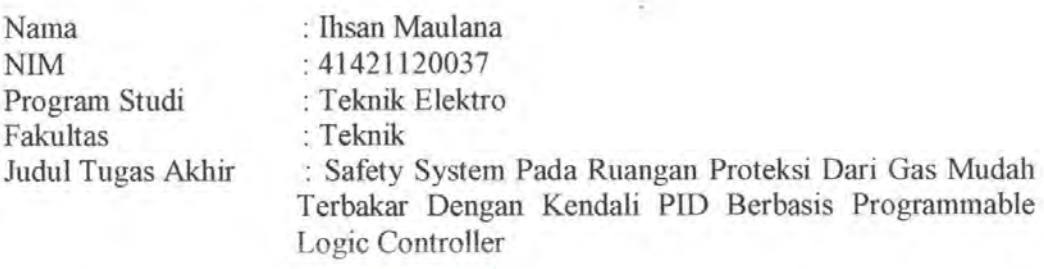

Dengan ini menyatakan bahwa hasil penulisan Laporan Tugas Akhir yang telah saya buat ini merupakan hasil karya sendiri dan benar keasliannya. Apabila ternyata dikemudian hari penulisan Laporan Tugas Akhir ini merupakana hasil plagiat atau penjiplakan terhadap karya orang lain, maka saya bersedia mempertanggung jawabkan sekaligus bersedia menerima sanksi berdasarkan aturan di Universitas Mercu Buana.

Demikian pernyataan ini saya buat dalam keadaan sadar dan tidak dipaksakan.

 $\top$ 

AS

Jakarta, 10 Agustus 2023

D8CAKX411590572 Ihsan Maulana

UNIVERSI

**MERCU BUA** 

#### **HALAMAN PENGESAHAN**

Laporan Tugas Akhir ini diajukan oleh:

<span id="page-3-0"></span>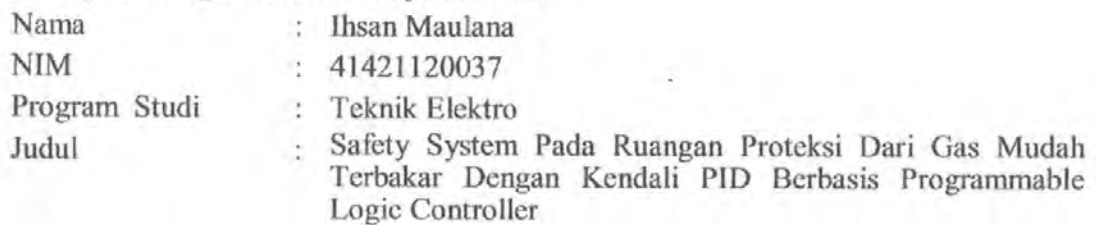

Telah berhasil dipertahankan pada sidang di hadapan Dewan Penguji dan diterima sebagai bagian persyaratan yang diperlukan untuk memperoleh gelar Sarjana Strata 1 (S1) pada Program Studi Teknik Elektro Fakultas Teknik Universitas Mercu Buana.

Disahkan oleh:

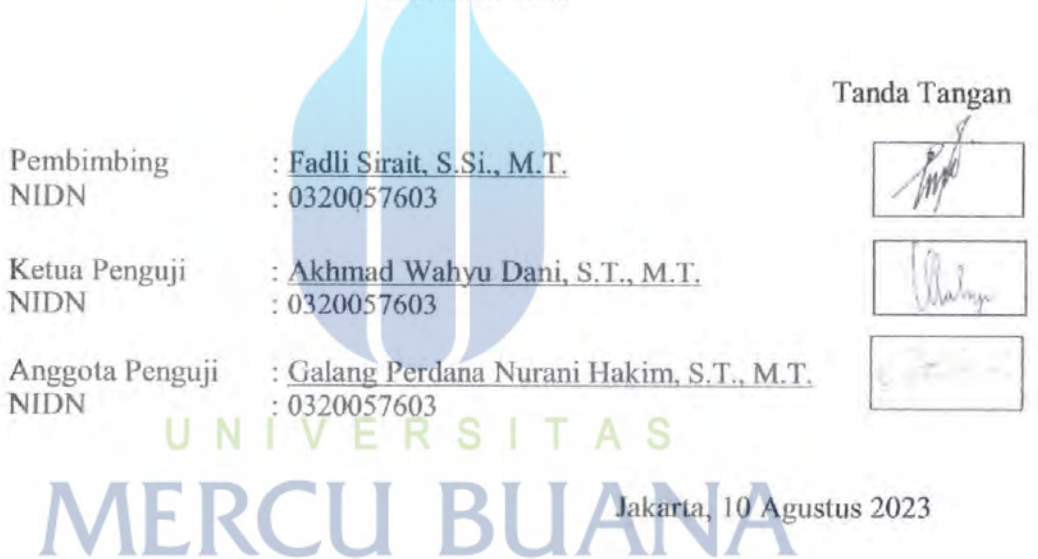

Mengetahui,

Dekan Fakultas Teknik

Dr. Zulfa Fitri Ikatrinasari, M.

NIDN: 0307037202

Dr. Eng. Heru Suwoyo, ST. M.Sc

NIDN: 0314089201

Kaprodi S1 Teknik Elektro

iii

https://lib.mercubuana.ac.id

#### **ABSTRAK**

<span id="page-4-0"></span>Sistem keselamatan dari gas mudah terbakar diperlukan pada dunia industri. Penerapan sistem keselamatan tersebut biasanya diterapkan pada storage plant atau pabrik. Storage pada dunia industri biasa digunakan untuk menyimpan barang-barang yang kritikal dari api, sehingga proteksi sistem diperlukan. Dengan kebakaran sebagai faktor risiko tersebut diperlukan sistem safety untuk proteksi kebakaran.

Sensor flame gas digunakan pada sistem proteksi untuk mendeteksi dan memonitoring ruangan dari flame gas. Dengan sistem menggunakan sensor gas, air damper dan fan serta terhubung pada PLC sehingga sistem bersifat dapat dikontrol dan monitoring nilai. Metode Kendali PID digunakan dalam sistem untuk mengontrol nilai persentase bukaan air damper. Nilai setpoint yang ditetapkan dari nilai sensor gas yang terbaca akan diproses pada kendali PID untuk kemudian mengontrol nilai persentase air damper dan nyala fan. Selain itu sistem memiliki indikasi audio berupa alarm dari nilai sensor gas.

Hasil pengujian kontroler PID, saat nilai pembacaan dari gas sensor berada diatas setpoint 15%LEL maka akan membuka damper secara continue dan mengaktifkan Fan. Ketika nilai pembacaan sensor berada dibawah nilai setpoint yang ditetapkan maka damper akan bergerak menutup.

**Kata kunci** : PID, *Sensor Gas*, *PLC, Air Damper.*

UNIVERSITAS **MERCU BUANA** 

#### **ABSTRACT**

<span id="page-5-0"></span>*Safety systems from flammable gases are needed in the world's industries. The application of this safety system is usually applied to storage plants or factories. Storage in the industrial world is usually used to store critical items from fire, so a protection system is needed. With fire as a risk factor, a security system is needed for fire protection.*

*Flame gas sensors are used in protection systems to detect and monitor flame gas spaces. The system uses gas sensors, air dampers and fans and is connected to a PLC so that the system can be controlled and has monitoring values. The PID control method is used in the system to control the proportion value of the damper air opening. The setpoint value set from the read gas sensor value will be processed in the PID control to then control the air damper proportion value and the fan flame. In addition, the system has an audio indication in the form of an alarm from the gas sensor value.*

*The results of the PID controller test, when the reading value from the gas sensor is above the 15% LEL setpoint, the damper will open continuously and activate the fan. When the sensor reading value is below the set point value, the damper will move to close.*

*Keywords : PID, Gas Sensor, PLC, Air Damper*

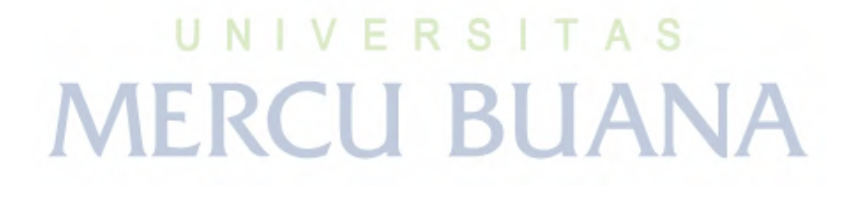

#### **KATA PENGANTAR**

<span id="page-6-0"></span>Dengan nama Allah Yang Maha Pengasih Lagi Maha Penyayang, segala puji dan syukur penulis ucapkan kepada Allah SWT yang telah melimpahkan rahmat dan hidayah-Nya sehingga dapat menyelesaikan Tugas Akhir ini yang berjudul "Safety System Pada Ruangan Proteksi Dari Gas Mudah Terbakar Dengan Kendali PID Berbasis Programmable Logic Controller". Tugas akhir ini diajukan guna melengkapi sebagian syarat dalam mencapai gelar Sarjana Strata Satu (S1) Teknik Elektro Universitas Mercu Buana.

Dalam penyusunan Tugas Akhir ini, penulis memperoleh saran, bimbingan serta dukungan dari berbagai pihak. Oleh karena itu, penulis tak lupa menghaturkan terima kasih yang tak terhingga kepada:

- 1. Bapak Dr. Eng.Heru Suswoyo, ST. M.Sc, selaku Ketua Program Studi Teknik Elektro Universitas Mercu Buana.
- 2. Ibu Ketty Siti Salamah, S.T., M.T. dan Bapak Muhammad Hafizd Ibnu Hajar, S.T., M.Sc. selaku Koordinator Tugas Akhir Teknik Elektro Universitas Mercu Buana.
- 3. Bapak Fadli Sirait, M.T., S.SI. selaku Dosen Pembimbing Tugas Akhir yang telah memberikan arahan serta masukan dalam menyelesaikan Tugas Akhir ini.
- 4. Seluruh Dosen Program Studi Teknik Elektro Universitas Mercu Buana yang telah memberikan ilmu pengetahuan kepada penulis selama menjalani masa pendidikan.
- 5. Orang tua dan keluarga, yang senantiasa memberikan doa dan dukugan kepada penulis hingga saat ini.
- 6. Rekan-rekan mahasiswa Universitas Mercu Buana dan semua pihak yang telah membantu dalam menyusun Tugas Akhir ini.
- 7. Grup ObatMama yang turut andil selama proses perkuliahan hingga tugas akhir ini selesai.
- 8. Jihan Alfira yang baik hati senantiasa memberi semangat kepada penulis selama penyusunan hingga tugas akhir ini selesai.

Dengan segala kerendahan hati, penulis menyadari bahwa Tugas Akhir ini jauh dari kata sempurna. Oleh karena itu, penulis meminta maaf atas segala kekurangannya dan menerima kritik serta saran dari semua pihak guna untuk penyempurnaan penelitian selanjutnya. Akhir kata, semoga Tugas Akhir ini dapat memberi manfaat bagi pembaca, khususnya bagi mahasiswa maupun seluruh aspek kehidupan masyarakat luas.

Jakarta, 10 Agustus 2023

Ihsan Maulana

# UNIVERSITAS<br>MERCU BUANA

#### **DAFTAR ISI**

<span id="page-8-0"></span>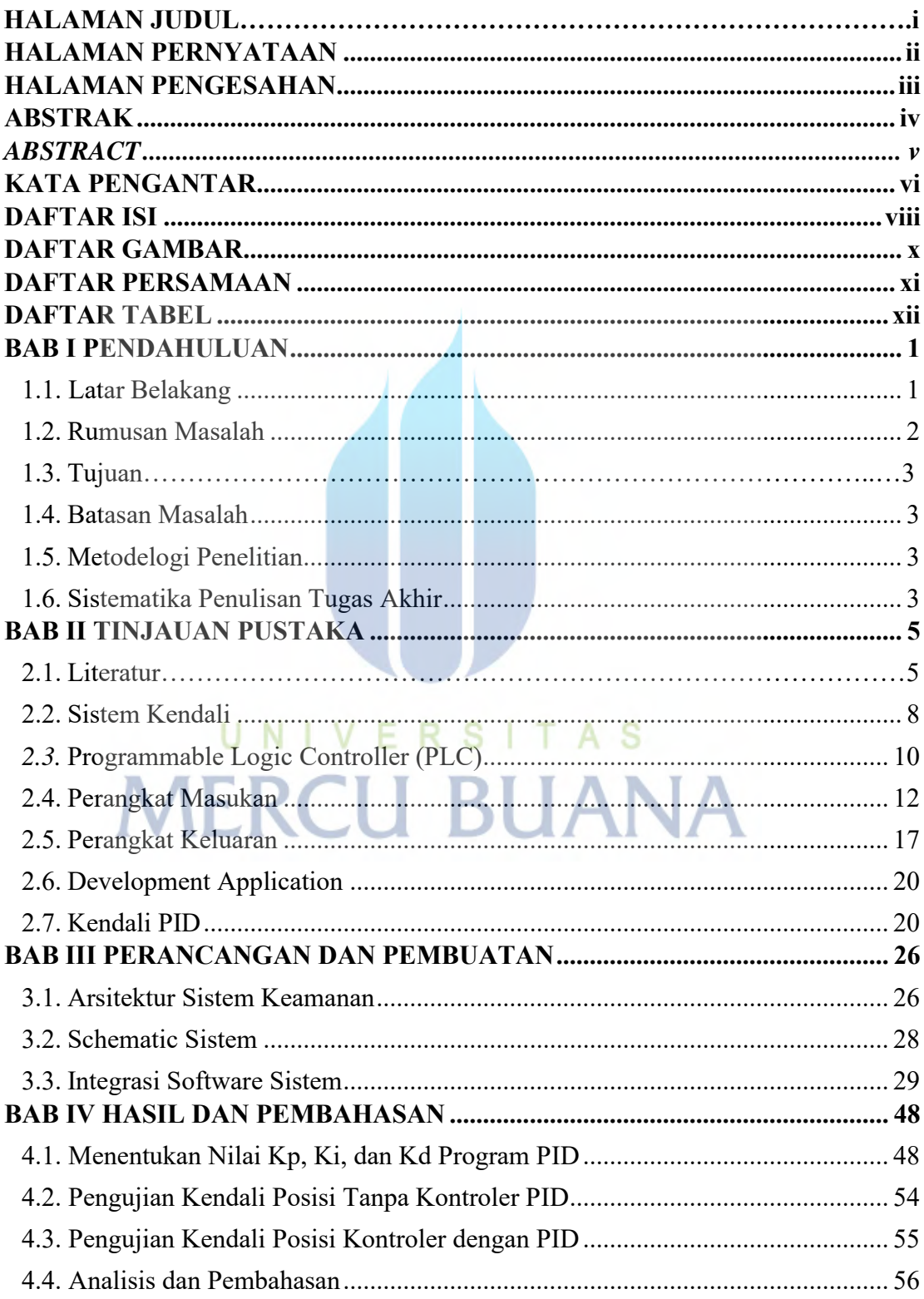

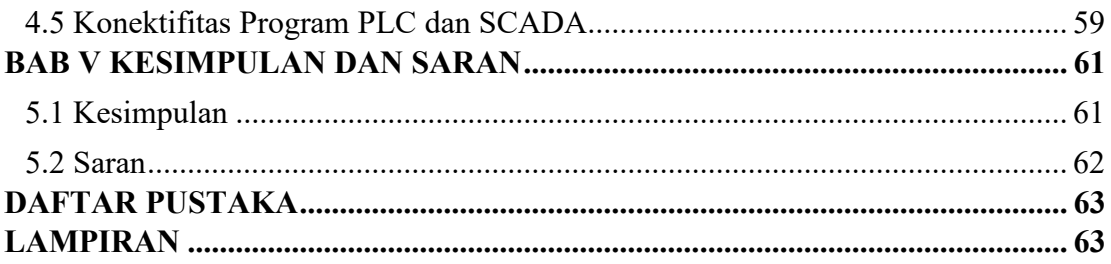

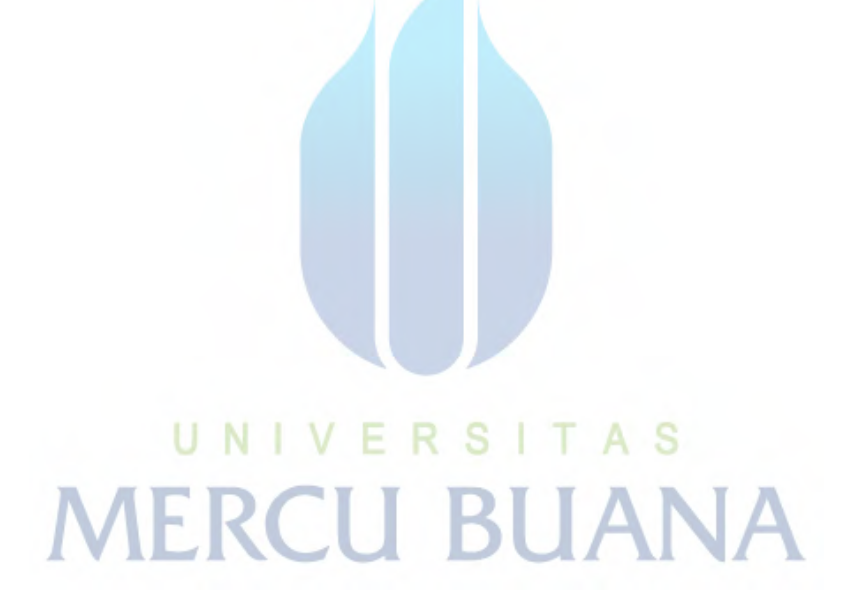

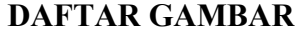

<span id="page-10-0"></span>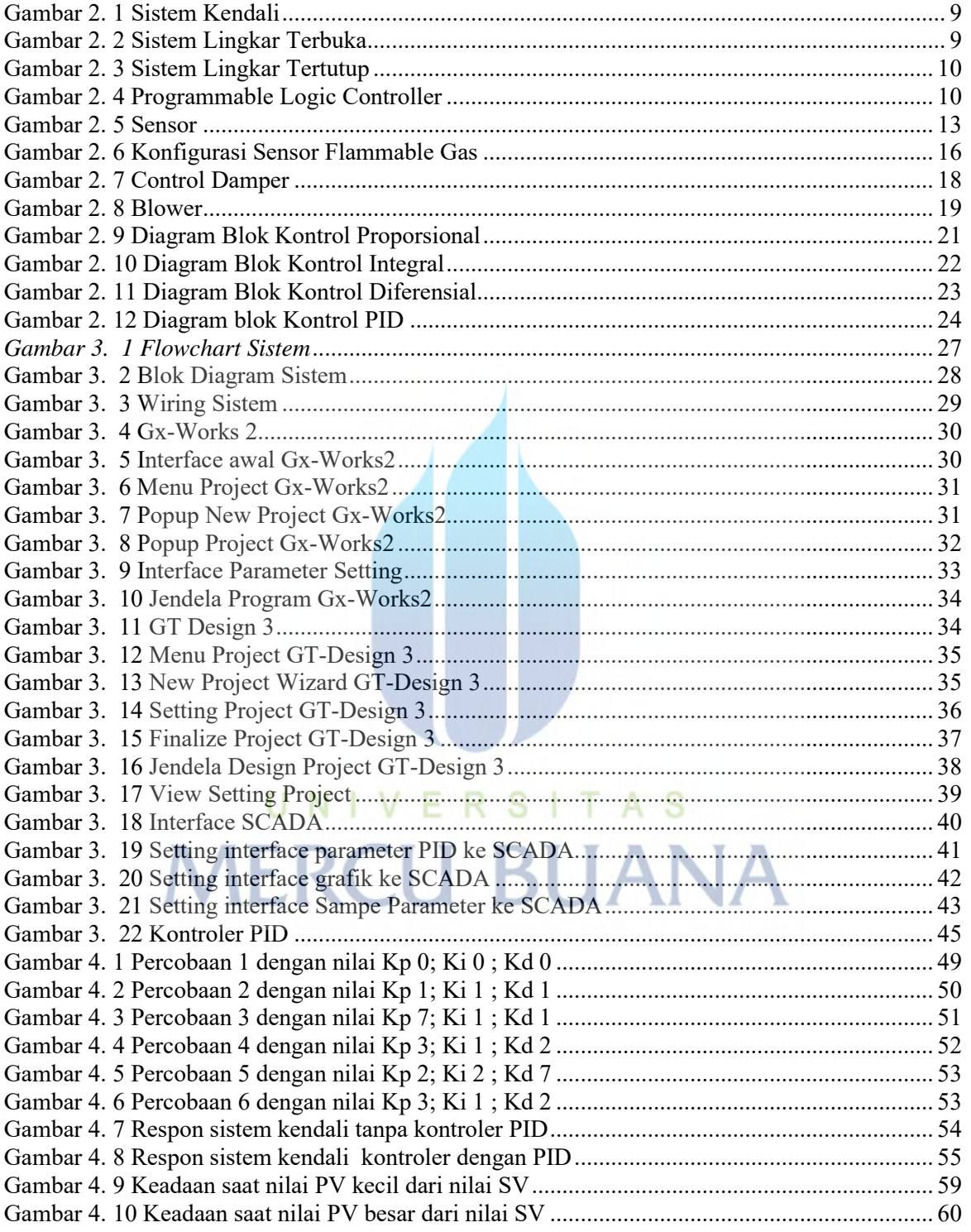

#### **DAFTAR PERSAMAAN**

<span id="page-11-1"></span><span id="page-11-0"></span>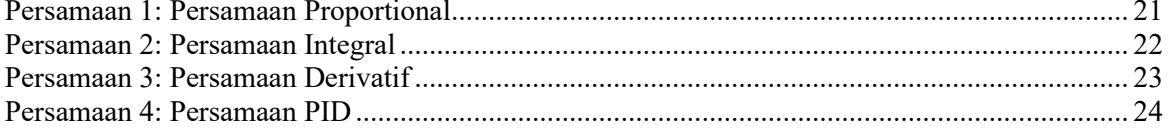

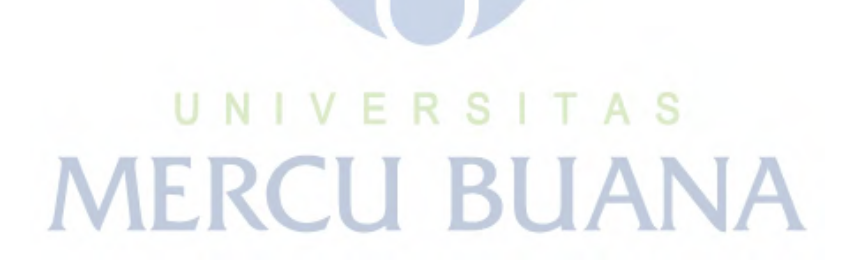

#### **DAFTAR TABEL**

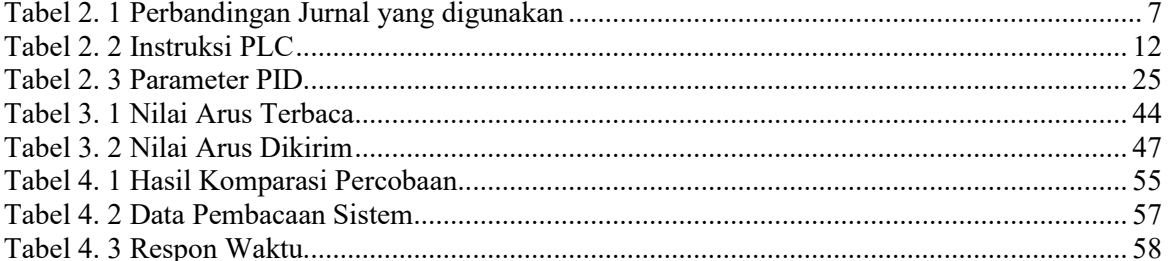

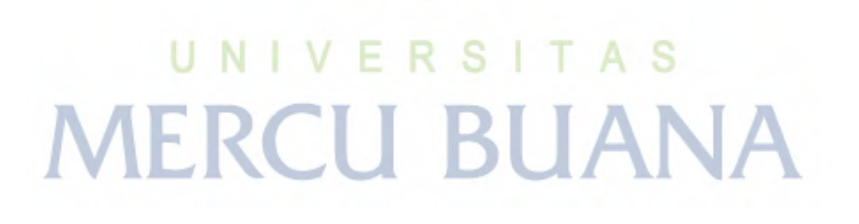